## <u>বাজেট-২ শাখা</u>

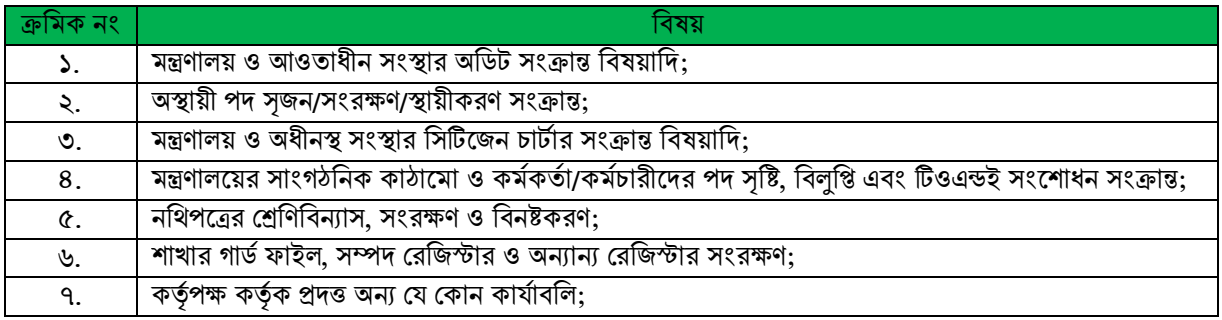